# **nrefocus Documentation**

*Release 0.2.0*

**Paul Müller**

**Mar 10, 2021**

## Contents:

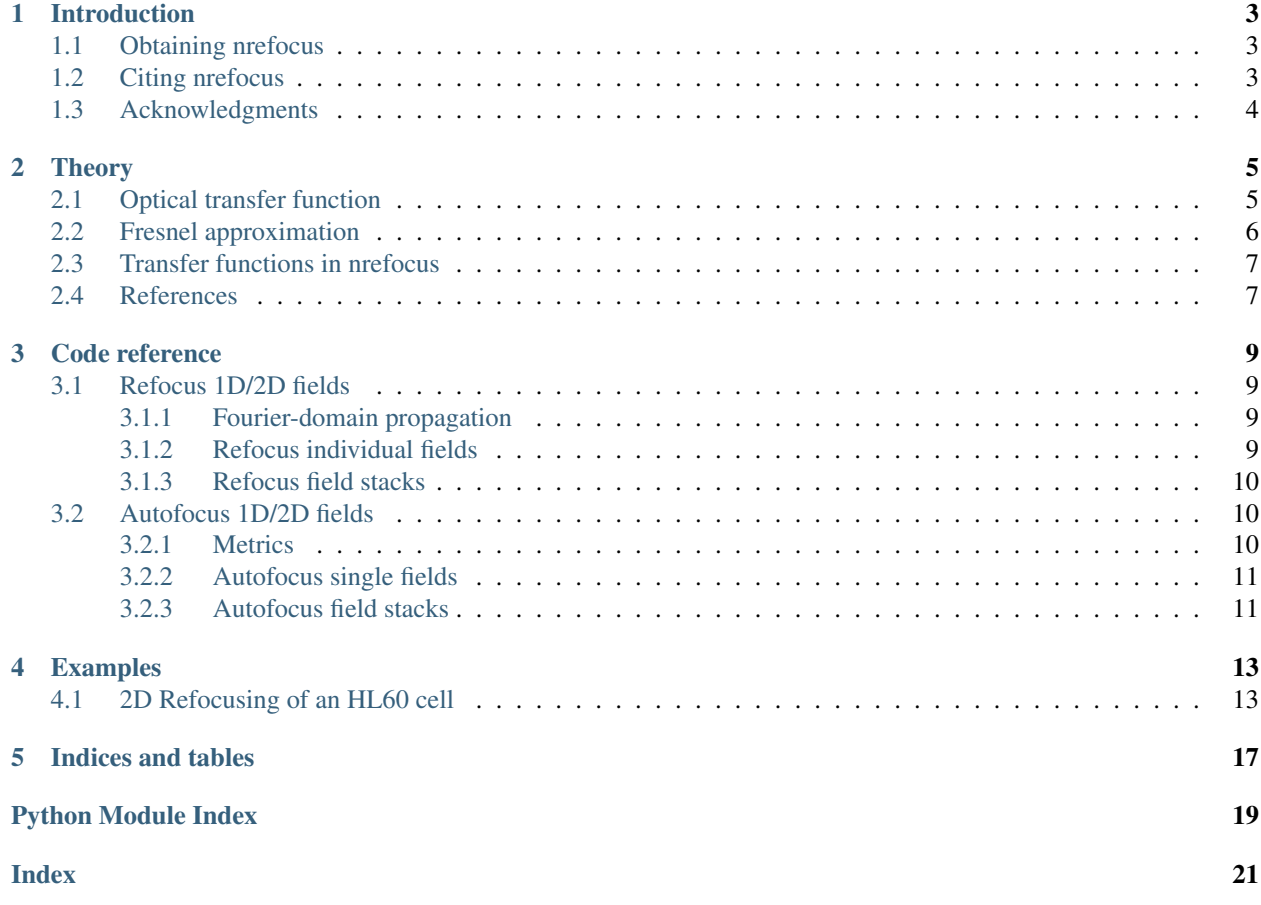

Nrefocus is a Python 3 library that allows to numerically refocus (including autofocusing) complex wave fields. This is the documentaion of nrefocus version 0.2.0.

## Introduction

<span id="page-6-4"></span><span id="page-6-0"></span>This package provides methods for numerical propagation of a complex wave in free space. The available propagators are the angular spectrum method (*helmholtz*) and the Fresnel approximation (*fresnel*). Both implementations are convolution-based. The angular spectrum method is suited for near-field propagation (numerical focusing) and yields better results than the Fresnel approximation. The single Fourer transform-based Fresnel propagation method which is suitable for far-field propagation is not implemented in this package.

### <span id="page-6-1"></span>**1.1 Obtaining nrefocus**

If you have Python and [numpy](https://numpy.org/doc/stable/reference/index.html#module-numpy) installed, simply run

pip install nrefocus

The source code of nrefocus is available at [https://github.com/RI-imaging/nrefocus.](https://github.com/RI-imaging/nrefocus)

### <span id="page-6-2"></span>**1.2 Citing nrefocus**

Please cite this package if you are using it in a scientific publication.

This package should be cited like this $<sup>1</sup>$  $<sup>1</sup>$  $<sup>1</sup>$ .</sup>

You can find out what version you are using by typing (in a Python console):

```
>>> import nrefocus
>>> nrefocus.__version__
'0.1.2'
```
<span id="page-6-3"></span><sup>1</sup> Paul Müller (2013) *nrefocus: Python algorithms for numerical focusing* (Version x.x.x) [Software]. Available at [https://pypi.python.org/pypi/](https://pypi.python.org/pypi/nrefocus/) [nrefocus/.](https://pypi.python.org/pypi/nrefocus/)

#### **References**

## <span id="page-7-0"></span>**1.3 Acknowledgments**

This project has received funding from the European Union's Seventh Framework Programme for research, technological development and demonstration under grant agreement no 282060.

### **Theory**

<span id="page-8-0"></span>The derivations given here are treated in more detail in the relevant literature, e.g.<sup>[1](#page-8-2)</sup> and<sup>[2](#page-8-3)</sup>.

## <span id="page-8-1"></span>**2.1 Optical transfer function**

Let us consider a wave field  $u(\mathbf{r_0})$  whose values we know at an initial plane  $\mathbf{r_0} = (x_0, y_0, z_0)$  ( $z_0$  fixed). The field has a certain vacuum wavelength  $\lambda$  and is traveling through a homogeneous medium with refractive index  $n_m$ . From the knowledge of the wave field at the plane  $r_0$  and its wavelength  $\lambda/n_m$ , we can infer the direction of propagation of the wave field for every point in  $r_0$ . We rewrite the field at  $r_0$  as an angular spectrum, a sum over all possible directions  $s = (p, q, M)$ , assuming that the field is only traveling from left to right

$$
u(\mathbf{r_0}) = \iint dp dq A(p,q) e^{ik_m(px_0+qy_0+Mz_0)}
$$
  

$$
|\mathbf{s}| = p^2 + q^2 + M^2 = 1
$$
  

$$
M = \sqrt{1 - p^2 - q^2}.
$$

The equation above describes the Huygens-Fresnel principle: the value of the field  $u$  at a certain position  $r_0$  at the initial plane (point source) is defined as an integral over all possible plane waves with wavenumber  $k_m = \frac{2\pi n_m}{\lambda}$ , weighted with the amplitude  $A(p, q)$ .

Let us now consider the 2D Fourier transform of  $u(\mathbf{r_0})$ .

$$
\hat{U}_0(k_x, k_y) = \frac{1}{2\pi} \iint dx_0 dy_0 \iint dp dq A(p, q) e^{ik_m(px_0 + qy_0 + Mz_0)} e^{-i(k_x x_0 + k_y y_0)} \n= \frac{1}{2\pi} \iint dx_0 dy_0 \iint dp dq A(p, q) e^{ik_m Mz_0} e^{ix_0(k_m p - k_x)} e^{iy_0(k_m q - k_y)} \n= \frac{2\pi}{k_m^2} A(k_x, k_y) e^{ik_m Mz_0}
$$

<span id="page-8-2"></span><sup>1</sup> Bahaa E. A. Saleh, Malvin Carl Teich, *Fundamentals of Photonics*, Chapter 4, John Wiley & Sons, Inc., 2001 [DOI 10.1002/0471213748](http://dx.doi.org/10.1002/0471213748)

<span id="page-8-3"></span><sup>2</sup> Joseph W. Goodman, *Introduction to Fourier Optics* 3rd ed., Roberts & Company Publishers, 2005 [Publisher](http://www.roberts-publishers.com/authors/goodman-joseph-w/introduction-to-fourier-optics-third-edition.html)

Here we made use of the identity of the delta distribution

$$
\frac{1}{2\pi} \int dx_0 e^{ix_0(k_m p - k_x)} = \delta(k_m p - k_x) = \frac{1}{k_m} \delta(p - k_x/k_m)
$$

$$
\frac{1}{2\pi} \int dy_0 e^{iy_0(k_m q - k_y)} = \delta(k_m q - k_y) = \frac{1}{k_m} \delta(q - k_y/k_m)
$$

If we now perform the same procedure for a different position  $\mathbf{r}_d = (x_0, y_0, z_d)$ , we will see that the Fourier transform of the field becomes

$$
\widehat{U}_{\mathrm{d}}(k_{\mathrm{x}},k_{\mathrm{y}})=\frac{2\pi}{k_{\mathrm{m}}^2}A(k_{\mathrm{x}},k_{\mathrm{y}})e^{ik_{\mathrm{m}}Mz_{\mathrm{d}}}
$$

.

Thus, the propagation of the field  $u(\mathbf{r_0})$  by a distance  $d = z_d - z_0$  is described by a multiplication with the transfer function

$$
\mathcal{H}^{\text{Helmholtz}} = e^{ik_{\text{m}} M d}
$$

in Fourier space. This is the basis of the convolution-based numerical propagation algorithms implemented in  $nrefocus$ . The process of numerical propagation with the angular spectrum method can be written as

$$
u(\mathbf{r_d}) = \mathcal{F}^{-1}\big\{\mathcal{F}\{u(\mathbf{r_0})\} \cdot e^{ik_m M d}\big\}
$$

with the Fourier transform  $\mathcal F$  and its inverse  $\mathcal F^{-1}$ . With the convolution operator  $*$ , we may rewrite this equation to

$$
u(\mathbf{r_d}) = u(\mathbf{r_0}) * \mathcal{F}^{-1}\left\{e^{ik_m M d}\right\}.
$$

### <span id="page-9-0"></span>**2.2 Fresnel approximation**

The Fresnel approximation (or paraxial approximation) uses a Taylor expansion to simplify the exponent of the transfer function  $e^{ik_m M d}$ . The exponent can be rewritten as

$$
ik_{\rm m}Md = ik_{\rm m}d\left(1-p^2-q^2\right)^{1/2}.
$$

If the angles of propagation  $\theta_x$  and  $\theta_y$  for each plane wave of the angular spectrum is small, then we can make the paraxial approximation:

$$
\theta_{x} \approx p
$$

$$
\theta_{y} \approx q
$$

$$
\theta^{2} = \theta_{x}^{2} + \theta_{y}^{2} \approx p^{2} + q^{2}
$$

We now Taylor-expand the exponent around small values of  $\theta$ 

$$
ik_{\rm m}d\left(1-\theta^2\right)^{1/2}\approx ik_{\rm m}d\left(1-\frac{\theta^2}{2}+\frac{\theta^4}{8}-\dots\right).
$$

The Fresnel approximation discards the third term ( $\sim \theta^4$ ) and the transfer function then reads:

$$
e^{ik_{\rm m}Md} \approx e^{ik_{\rm m}d} \cdot e^{-\frac{ik_{\rm m}d(p^2+q^2)}{2}}
$$

$$
e^{i\sqrt{k_{\rm m}^2-k_{\rm x}^2-k_{\rm y}^2}d} \approx e^{ik_{\rm m}d} \cdot e^{-\frac{id(k_{\rm x}^2+k_{\rm y}^2)}{2k_{\rm m}}}
$$

$$
\mathcal{H}^{\text{Fresnel}} = e^{ik_{\rm m}d} \cdot e^{-\frac{id(k_{\rm x}^2+k_{\rm y}^2)}{2k_{\rm m}}}
$$

Thus, the propagation by a distance distance  $d = z_d - d$  in the Fresnel approximation can be written in the form of the convolution

$$
u(\mathbf{r_d}) = e^{ik_{\mathbf{m}}d} \cdot u(\mathbf{r_0}) * \mathcal{F}^{-1} \left\{ e^{-\frac{i d(k_{\mathbf{x}}^2 + k_{\mathbf{y}}^2)}{2k_{\mathbf{m}}}} \right\}.
$$

Note that the Fresnel approximation results in paraboloidal waves  $(p^2 + q^2)$  whereas spherical waves are used with the Helmholtz equation.

## <span id="page-10-0"></span>**2.3 Transfer functions in nrefocus**

The numerical focusing algorithms in this package require the input data  $u_{\text{in}}$  to be normalized by the incident plane wave  $u_0(\mathbf{r_0})$  according to

$$
u_{\rm in}(\mathbf{r_0}) = \frac{u(\mathbf{r_0})}{u_0(\mathbf{r_0})}
$$

As a result, the transfer functions change to

$$
\mathcal{H}^{\text{Helmholtz}}_{\text{norm}} = e^{ik_{\text{m}}(M-1)d}
$$

$$
\mathcal{H}^{\text{Fresnel}}_{\text{norm}} = e^{-\frac{id(k_{\text{x}}^2 + k_{\text{y}}^2)}{2k_{\text{m}}}}.
$$

## <span id="page-10-1"></span>**2.4 References**

## Code reference

## <span id="page-12-5"></span><span id="page-12-1"></span><span id="page-12-0"></span>**3.1 Refocus 1D/2D fields**

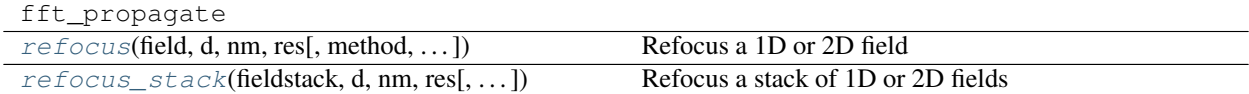

### <span id="page-12-2"></span>**3.1.1 Fourier-domain propagation**

#### <span id="page-12-3"></span>**3.1.2 Refocus individual fields**

<span id="page-12-4"></span>nrefocus.**refocus**(*field*, *d*, *nm*, *res*, *method='helmholtz'*, *num\_cpus=1*, *padding=True*) Refocus a 1D or 2D field

#### **Parameters**

- **field** (1d or 2d array) 1D or 2D background corrected electric field (Ex/BEx)
- **d** (*[float](https://docs.python.org/3/library/functions.html#float)*) Distance to be propagated in pixels (negative for backwards)
- $nm(fload)$  Refractive index of medium
- **res** ([float](https://docs.python.org/3/library/functions.html#float)) Wavelenth in pixels
- **method**  $(str)$  $(str)$  $(str)$  Defines the method of propagation; one of
	- "helmholtz" : the optical transfer function *exp(idk(M-1))*
	- "fresnel" : paraxial approximation *exp(idk<sup>2</sup> /k)*
- **num\_cpus** ([int](https://docs.python.org/3/library/functions.html#int)) Not implemented. Only one CPU is used.
- **padding** ([bool](https://docs.python.org/3/library/functions.html#bool)) perform padding with linear ramp from edge to average to reduce ringing artifacts.

New in version 0.1.4.

#### <span id="page-13-4"></span>Returns

Return type Electric field at *d*.

#### <span id="page-13-0"></span>**3.1.3 Refocus field stacks**

<span id="page-13-3"></span>nrefocus.**refocus\_stack**(*fieldstack*, *d*, *nm*, *res*, *method='helmholtz'*, *num\_cpus=2*, *copy=True*, *padding=True*)

Refocus a stack of 1D or 2D fields

#### Parameters

- **fieldstack** (2d or 3d array) Stack of 1D or 2D background corrected electric fields (Ex/BEx). The first axis iterates through the individual fields.
- $d(fload)$  Distance to be propagated in pixels (negative for backwards)
- $nm(fload)$  Refractive index of medium
- $res(fload)$  Wavelenth in pixels
- **method**  $(str)$  $(str)$  $(str)$  Defines the method of propagation; one of
	- "helmholtz" : the optical transfer function *exp(idk(M-1))*
	- "fresnel" : paraxial approximation *exp(idk<sup>2</sup> /k)*
- **num\_cpus**  $(str)$  $(str)$  $(str)$  Defines the number of CPUs to be used for refocusing.
- **copy** ([bool](https://docs.python.org/3/library/functions.html#bool)) If False, overwrites input stack.
- **padding** ([bool](https://docs.python.org/3/library/functions.html#bool)) Perform padding with linear ramp from edge to average to reduce ringing artifacts.

New in version 0.1.4.

#### Returns

Return type Electric field stack at *d*.

### <span id="page-13-1"></span>**3.2 Autofocus 1D/2D fields**

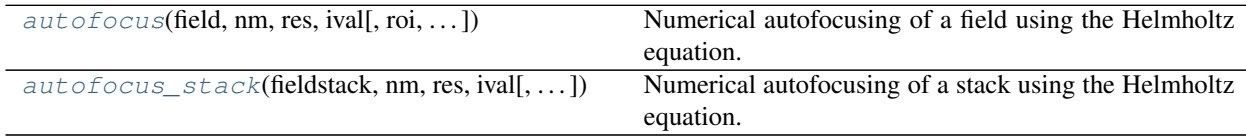

#### <span id="page-13-2"></span>**3.2.1 Metrics**

```
nrefocus.metrics.average_gradient(data, *kwargs)
     Compute average gradient norm of an image
```
nrefocus.metrics.**contrast\_rms**(*data*, *\*kwargs*) Compute RMS contrast norm of an image

nrefocus.metrics.**spectral**(*data*, *lambd*, *\*kwargs*) Compute spectral contrast of image

Performs bandpass filtering in Fourier space according to optical limit of detection system, approximated by

<span id="page-14-4"></span>twice the wavelength.

#### Parameters

- **data** (2d ndarray) the image to compute the norm from
- **lambd**  $(f$ loat) wavelength of the light in pixels

#### <span id="page-14-0"></span>**3.2.2 Autofocus single fields**

<span id="page-14-2"></span>nrefocus.**autofocus**(*field*, *nm*, *res*, *ival*, *roi=None*, *metric='average gradient'*, *padding=True*, *ret\_d=False*, *ret\_grad=False*, *num\_cpus=1*)

Numerical autofocusing of a field using the Helmholtz equation.

#### **Parameters**

- **field** (1d or 2d ndarray) Electric field is BG-Corrected, i.e. field = EX/BEx
- $nm(fload)$  Refractive index of medium.
- **res**  $(f \text{load})$  Size of wavelength in pixels.
- **ival** (tuple of floats) Approximate interval to search for optimal focus in px.
- **roi** (rectangular region of interest (x1, y1, x2, y2)) Region of interest of *field* for which the metric will be minimized. If not given, the entire *field* will be used.
- $metric(str)$  $metric(str)$  $metric(str)$ 
	- "average gradient" : average gradient metric of amplitude
	- "rms contrast" : RMS contrast of phase data
	- "spectrum" : sum of filtered Fourier coefficients
- **padding** ([bool](https://docs.python.org/3/library/functions.html#bool)) Perform padding with linear ramp from edge to average to reduce ringing artifacts.

Changed in version 0.1.4: improved padding value and padding location

- **red\_d** ([bool](https://docs.python.org/3/library/functions.html#bool)) Return the autofocusing distance in pixels. Defaults to False.
- **red\_grad** ([bool](https://docs.python.org/3/library/functions.html#bool)) Return the computed gradients as a list.
- **num\_cpus** ([int](https://docs.python.org/3/library/functions.html#int)) Not implemented.

#### Returns

- *field, [d, [grad]]*
- *The focused field and optionally, the optimal focusing distance and*
- *the computed gradients.*

#### <span id="page-14-1"></span>**3.2.3 Autofocus field stacks**

<span id="page-14-3"></span>nrefocus.**autofocus\_stack**(*fieldstack*, *nm*, *res*, *ival*, *roi=None*, *metric='average gradient'*, *padding=True*, *same\_dist=False*, *ret\_ds=False*, *ret\_grads=False*, *num\_cpus=2*, *copy=True*)

Numerical autofocusing of a stack using the Helmholtz equation.

**Parameters** 

- **fieldstack** (2d or 3d ndarray) Electric field is BG-Corrected, i.e. Field = EX/BEx
- $nm(fload)$  Refractive index of medium.
- **res** (*[float](https://docs.python.org/3/library/functions.html#float)*) Size of wavelength in pixels.
- **ival** (tuple of floats) Approximate interval to search for optimal focus in px.
- **metric** ([str](https://docs.python.org/3/library/stdtypes.html#str)) see *autofocus\_field*.
- **padding** ([bool](https://docs.python.org/3/library/functions.html#bool)) Perform padding with linear ramp from edge to average to reduce ringing artifacts.

Changed in version 0.1.4: improved padding value and padding location

- **ret\_dopt** ([bool](https://docs.python.org/3/library/functions.html#bool)) Return optimized distance and gradient plotting data.
- **same\_dist** ([bool](https://docs.python.org/3/library/functions.html#bool)) Refocus entire sinogram with one distance.
- **red\_ds** ([bool](https://docs.python.org/3/library/functions.html#bool)) Return the autofocusing distances in pixels. Defaults to False. If sam\_dist is True, still returns autofocusing distances of first pass. The used refocusing distance is the average.
- **red\_grads** ([bool](https://docs.python.org/3/library/functions.html#bool)) Return the computed gradients as a list.
- **copy** ([bool](https://docs.python.org/3/library/functions.html#bool)) If False, overwrites input array.

#### Returns

Return type The focused field (and the refocussing distance + data if d is None)

## Examples

## <span id="page-16-1"></span><span id="page-16-0"></span>**4.1 2D Refocusing of an HL60 cell**

The data show a live HL60 cell imaged with quadriwave lateral shearing interferometry (SID4Bio, Phasics S.A., France). The diameter of the cell is about 20µm.

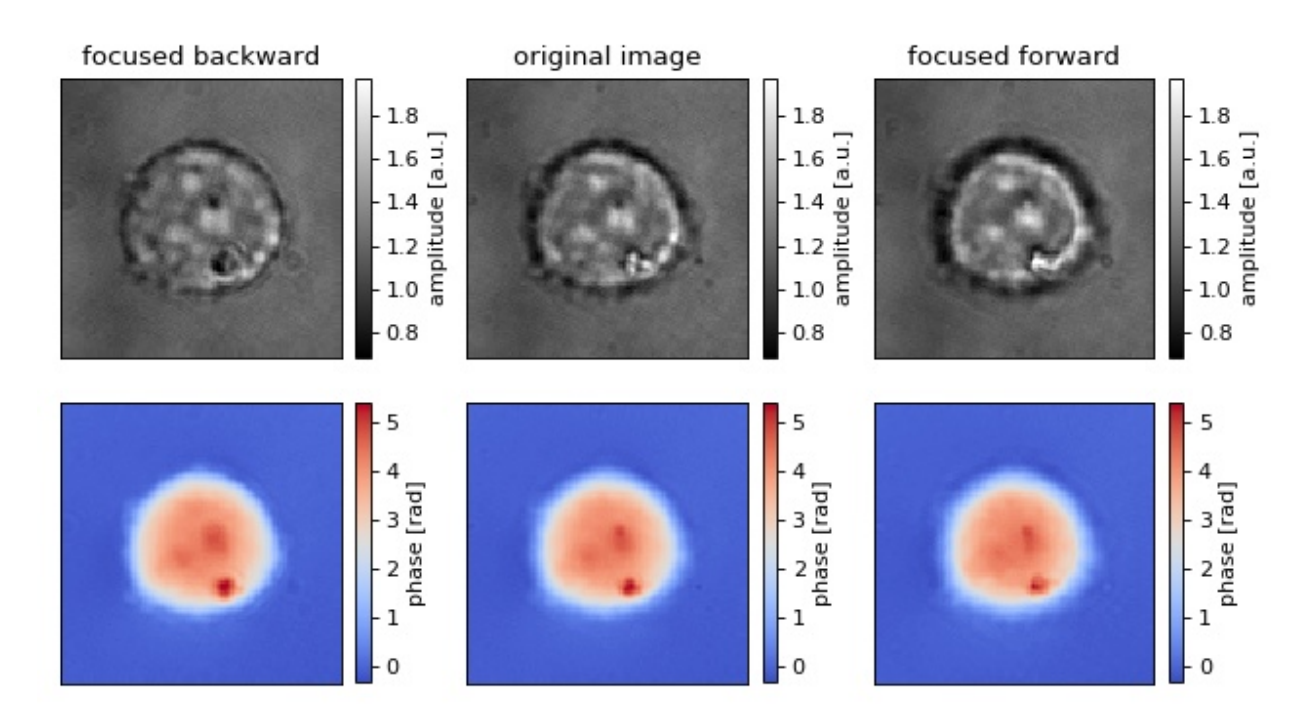

refocus\_cell.py

```
1 import matplotlib.pylab as plt
2 import numpy as np
3 import unwrap
4
5 import nrefocus
6
7 from example_helper import load_cell
8
9 # load initial cell
10 cell1 = load_cell("HL60_field.zip")
11
12 \mid # refocus to two different positions
13 cell2 = nrefocus.refocus(cell1, 15, 1, 1) # forward
14 cell3 = nrefocus.refocus(cell1, -15, 1, 1) # backward
15
16 # amplitude range
17 vmina = np.min(np.abs(cell1))
18 vmaxa = np.max(np.abs(cell1))
19 ampkw = {"cmap": plt.get_cmap("gray"),
20 "vmin": vmina,
21 "vmax": vmaxa}
22
23 # phase range
_{24} cell1p = unwrap.unwrap(np.angle(cell1))
25 cell2p = unwrap.unwrap(np.angle(cell2))
26 cell3p = unwrap.unwrap(np.angle(cell3))
27 vminp = np.min(cell1p)
28 vmaxp = np.max(cell1p)
29 phakw = {\lceil "cmap": plt.get\_cmap("coolwarm")},
30 "vmin": vminp,
31 | "vmax": vmaxp}
32
33 # pldots34 fig, axes = plt.subplots(2, 3, figsize=(8, 4.5))
35 axes = axes. flatten()
36 for ax in axes:
37 ax.xaxis.set_major_locator(plt.NullLocator())
38 ax.yaxis.set_major_locator(plt.NullLocator())
39
40 # titles
41 axes[0].set_title("focused backward")
42 axes[1].set_title("original image")
43 | axes [2]. set_title ("focused forward")
44
45 \# data
46 | mapamp = axes [0]. imshow (np.abs(cell3), \star \star ampkw)
47 \vert axes [1]. imshow (np. abs (cell1), **ampkw)
48 axes [2]. imshow (np. abs (cell2), **ampkw)
_{49} |mappha = axes[3].imshow(cell3p, **phakw)
50 \text{ axes}[4].imshow(cell1p, **phakw)
51 axes[5].imshow(cell2p, **phakw)
52
53 # colobars
54 cbkwargs = {"fraction": 0.045}
55 plt.colorbar(mapamp, ax=axes[0], label="amplitude [a.u.]", **cbkwargs)
56 plt.colorbar(mapamp, ax=axes[1], label="amplitude [a.u.]", **cbkwargs)
57 plt.colorbar(mapamp, ax = axes[2], label="amplitude [a.u.]", **cbkwargs)
```
(continues on next page)

(continued from previous page)

```
58 plt.colorbar(mappha, ax=axes[3], label="phase [rad]", **cbkwargs)
59 plt.colorbar(mappha, ax=axes[4], label="phase [rad]", **cbkwargs)
60 plt.colorbar(mappha, ax=axes[5], label="phase [rad]", **cbkwargs)
61
62 plt.tight_layout()
63 plt.show()
```
Indices and tables

- <span id="page-20-0"></span>• genindex
- modindex
- search

# Python Module Index

<span id="page-22-0"></span>n

nrefocus, [3](#page-6-0) nrefocus.\_autofocus, [10](#page-13-1) nrefocus.\_propagate, [9](#page-12-1) nrefocus.metrics, [10](#page-13-2)

## Index

# <span id="page-24-0"></span>A

autofocus() (*in module nrefocus*), [11](#page-14-4) autofocus\_stack() (*in module nrefocus*), [11](#page-14-4) average\_gradient() (*in module nrefocus.metrics*), [10](#page-13-4)

# C

contrast\_rms() (*in module nrefocus.metrics*), [10](#page-13-4)

## N

```
nrefocus (module), 3
nrefocus._autofocus (module), 10
nrefocus._propagate (module), 9
nrefocus.metrics (module), 10
```
## R

refocus() (*in module nrefocus*), [9](#page-12-5) refocus\_stack() (*in module nrefocus*), [10](#page-13-4)

# S

spectral() (*in module nrefocus.metrics*), [10](#page-13-4)